## **Corrigé de TP 5 : Résolution numérique des systèmes d'équations linéaires**

# **I. Travail dirigé**

**1)** On écrit d'abord la matrice augmentée :

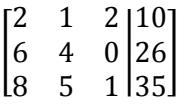

On effectue ensuite des opérations sur ses lignes afin d'obtenir un système triangulaire supérieur. On suit les étapes suivantes :

Etape 1 : Elimination sur la colonne 1 de la matrice précédente

On applique des opérations élémentaires sur les lignes 2 et 3 comme suivant :

$$
\begin{bmatrix}\n2 & 1 & 2 & | & 10 \\
6 & 4 & 0 & | & 26 \\
8 & 5 & 1 & | & 35\n\end{bmatrix}\n\begin{array}{l}\n(L_2 \leftarrow L_2 - (6/(2))L_1) \\
(L_3 \leftarrow L_3 - (8/(2))L_1)\n\end{array}
$$

On obtient :

$$
\begin{bmatrix} 2 & 1 & 2 & 10 \\ 0 & 1 & -6 & -4 \\ 0 & 1 & -7 & -5 \end{bmatrix}
$$

*Remarque* **:** l'élément 2 est appelé *pivot*.

Etape 2 : Elimination sur la colonne 2 de la matrice précédente

On applique une opération élémentaire sur la ligne 3 comme suivant :

$$
\begin{bmatrix} 2 & 1 & 2 & | & 10 \\ 0 & 1 & -6 & | & -4 \\ 0 & 1 & -7 & | & -5 \end{bmatrix} (L_3 \leftarrow L_3 - (1/(1))L_2)
$$

On obtient :

$$
\begin{bmatrix} 2 & 1 & 2 & 10 \\ 0 & 1 & -6 & -4 \\ 0 & 0 & -1 & -1 \end{bmatrix}
$$

*Remarque* **:** l'élément 1 est appelé *pivot*.

Le système triangulaire supérieur obtenu est donc :

$$
\begin{bmatrix} 2 & 1 & 2 \\ 0 & 1 & -6 \\ 0 & 0 & -1 \end{bmatrix} \begin{bmatrix} x_1 \\ x_2 \\ x_3 \end{bmatrix} = \begin{bmatrix} 10 \\ -4 \\ -1 \end{bmatrix}
$$

ou encore :

$$
2x_1 + 1x_2 + 2x_3 = 10
$$
  
(0) $x_1 + 1x_2 + (-6)x_3 = -4$ 

$$
(0)x_1 + (0)x_2 + (-1)x_3 = -1
$$

sa solution est :  $X = \begin{bmatrix} x_1 & x_2 & x_3 \end{bmatrix}^T$ , tel que :

$$
x_3 = -1/ -1 = 1, x_2 = \frac{-4 - (-6)(1)}{1} = 2, x_1 = \frac{10 - (1)(2) - (2)(1)}{2} = 3
$$

**2)** Soit le système linéaire suivant :

1) On utilise le théorème de convergence, on a :

$$
|3| > |1| + |-1| \,, \qquad |5| > |1| + |2| \,, \qquad |-6| > |2| + |-1|
$$

Les trois inégalités sont vérifiées, alors la matrice  $A$  est à diagonale strictement dominante, et par conséquent la méthode de Gauss-Seidel converge.

2) Pour le système (2), la méthode de Gauss-Seidel s'écrit :

$$
x_1^{k+1} = \frac{1}{3} \left( 2 - x_2^k + x_3^k \right)
$$

$$
x_2^{k+1} = \frac{1}{5} \left( 17 - x_1^{k+1} - 2x_3^k \right)
$$

$$
x_3^{k+1} = \frac{1}{-6} \left( -18 - 2x_1^{k+1} + x_2^{k+1} \right)
$$

partant de  $[0 \ 0 \ 0]^T$ , on trouve d'abord :

$$
x_1^1 = \frac{1}{3}(2 - 0 + 0) = \frac{2}{3}
$$

$$
x_2^1 = \frac{1}{5}(17 - \frac{2}{3} - 0) = \frac{49}{15}
$$

$$
x_3^1 = \frac{1}{-6}(-18 - 2\left(\frac{2}{3}\right) + \frac{49}{15}) = \frac{241}{90}
$$

tandis qu'à la deuxième itération on trouve :

$$
x_1^1 = \frac{1}{3} \left( 2 - \frac{49}{15} + \frac{241}{90} \right) = 0,4703704
$$
  

$$
x_2^1 = \frac{1}{3} \left( 17 - 0,4703704 + 2 \left( \frac{241}{90} \right) \right) = 2,234815
$$

$$
x_3^1 = \frac{1}{-6}(-18 - 2(0.4703704) + 2.234815) = 2.784321
$$

ainsi que les itérations suivantes :

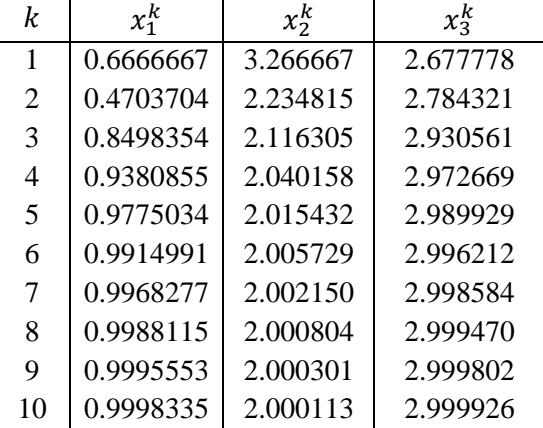

## **II. Travail pratique**

## **1) Méthode d'élimination de Gauss**

**a.** Algorithme de la méthode d'élimination de Gauss :

- 1. Donner la matrice  $A$ , le vecteur  $B$  et la dimension  $n$  du sytème.
- 2. Calculer les éléments du système triangulaire supérieur équivalent par :

$$
a_{ij} = a_{ij} - \frac{a_{ik}}{a_{kk}} a_{kj}, b_i = b_i - \frac{a_{ik}}{a_{kk}} b_k, k = 1; n - 1, i = k + 1; n, j = k; n
$$

3. Calculer la solution recherchée du système par la formule :

$$
x_{i} = \begin{cases} \frac{b'_{n}}{a'_{nn}} & si \quad i = n \\ \frac{(b'_{i} - \sum_{j=i+1}^{n} a'_{ij} x_{j})}{a'_{ii}} & si \quad i \neq n \end{cases}, \quad (i = n, ..., 2, 1)
$$

du système obtenu :

$$
\begin{bmatrix} a'_{11} & a'_{12} & a'_{13} & \dots & a'_{1n} \\ 0 & a'_{22} & a'_{23} & \dots & a'_{2n} \\ 0 & 0 & a'_{33} & \dots & a'_{3n} \\ \vdots & \vdots & \vdots & \ddots & \vdots \\ 0 & 0 & 0 & 0 & a'_{nn} \end{bmatrix} \begin{bmatrix} x_1 \\ x_2 \\ x_3 \\ \vdots \\ x_n \end{bmatrix} = \begin{bmatrix} b'_{1} \\ b'_{2} \\ b'_{3} \\ \vdots \\ b'_{n} \end{bmatrix}
$$

#### **b.** Le programme MATLAB de la méthode d'élimination de Gauss :

```
clear all;close all;clc;
%Programme de la méthode d'élimination de Gauss
A=[2 \ 1 \ 2;6 \ 4 \ 0;8 \ 5 \ 1]; B=[10; 26; 35]; n=length(B);
%Calcul du système triangulaire supérieur
for k=1:n-1
if A(k, k) == 0disp('Attention: pivot nul')
break
end
for i=k+1:n
C=A(i,k)/A(k,k);B(i) = B(i) - B(k) * C;for j=k:n
A(i,j)=A(i,j)-A(k,j)*C;end
end
end
disp('La matrice triangulaire supérieur obtenue est :')
disp(A)
disp('Le vecteur B devient :')
disp(B)
%Calcul de la solution du système
for i=n:-1:1if i==n
x(i) = B(i)/A(i,i);else
s1=0:
for j=i+1:n
s1 = s1 + A(i,j) * x(j);end
x(i) = (B(i) - s1)/A(i,i);end
end
disp('solution est :')
disp(x)
```
Après exécution on obtient

La matrice triangulaire supérieur obtenue est :

 2 1 2  $0 \t1 \t-6$  $0 \t 0 \t -1$ Le vecteur B devient : 10 -4 -1 La solution est : 3 2 1

*Attention* **:** On ne peut pas appliquer la méthode d'élimination de Gauss si le pivot dans chaque étape est nul.

```
c. On fait ce calcul directement sur la zone de commandes :
\gg A=[2 1 2;6 4 0;8 5 1];B=[10;26;35];
>> X=A\setminus BX = 3
    2
    1
\gg X=inv(A)*B
X = 3
    2
    1
```
Ces commandes prédéfinies équivalentes donnent le même résultat que notre programme réalisé.

#### **2) Méthode de Gauss-Seidel**

**a.** On fait ce calcul directement sur la zone de commandes :

```
\Rightarrow A=[3 1 -1;1 5 2;2 -1 -6];B=[2;17;-18];
\gg X=inv(A)*B
        X = 1
            2
            3
>> X=A\B
        X = 1.00000000000000
           2.00000000000000
```

```
 3.00000000000000
```
**b.** Algorithme de la méthode de Gauss-Seidel :

1. Donner la matrice A, le vecteur B, un vecteur de départ  $X_0$ , la précision  $\varepsilon$ , le nombre maximal des itérations N.

2. Calculer les éléments du vecteur  $X^{k+1}$  à partir du vecteur  $X^k$  en utilisant la formule la méthode de Gauss-Seidel.

3. Si max $|X^{k+1} - X^k|$  ≤  $\varepsilon$ ; afficher le résultat : vecteur solution  $X = X^{k+1}$  et le nombre d'itération k, et arrêter le calcul.

Si max $|X^{k+1} - X^k| > \varepsilon$ ; poser  $X^{k+1} = X^k$ .

 $Si k > N$  afficher « le nombre d'itérations maximal est atteint » et arrêter.

4. Retour à l'étape **2**.

#### **c.** Le programme MATLAB de la méthode de Gauss-Seidel :

```
clear all; close all; clc;
format long
%Programme de la méthode de Gauss-Seidel
A=[3 \ 1 \ -1; 1 \ 5 \ 2; 2 \ -1 \ -6]; B=[2; 17; -18]; n=length(B);
x0=[0;0;0];
x1=x0;eps=10^{\wedge}-2e=1+eps;
k=0;
while e>eps
for i=1:n
s1=A(i, 1:i-1) * x1(1:i-1);
s2=A(i,i+1:n)*x0(i+1:n);x1(i) = (B(i) - s1 - s2)/A(i,i);end
e = max(abs(x1-x0));x0=x1;k=k+1;end
disp('le vecteur solution est')
disp(x1)
disp('le nombre d''itérations est')
disp(k)
```
On obtient après exécution le résultat suivant :

le vecteur solution est : 0.99682770502025 2.00214981016155 2.99858426664649 le nombre d'itérations est : 7

**d.** Les résultats obtenus pour différentes précisions sont donnés dans le tableau suivant :

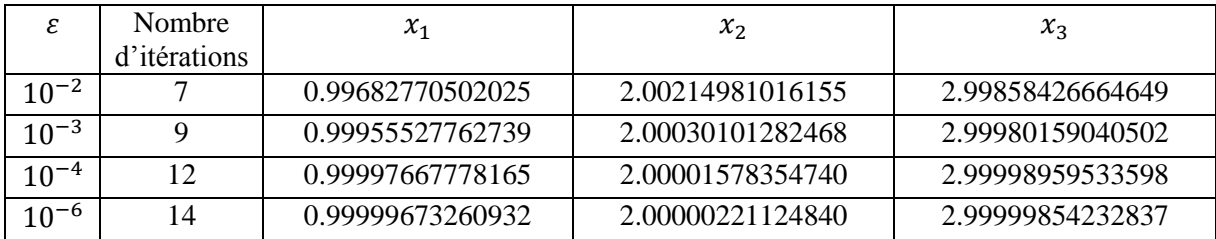

On conclut que lorsque la précision augmente, le nombre d'itérations effectué augmente plus en plus, et la solution converge vers la solution exacte.